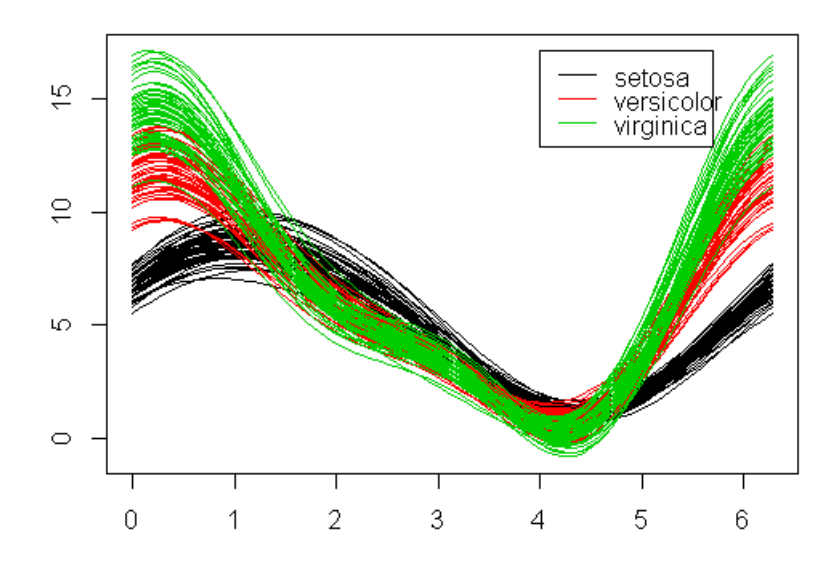

**Andrews' Curves** 

**Andrews' Curves** 

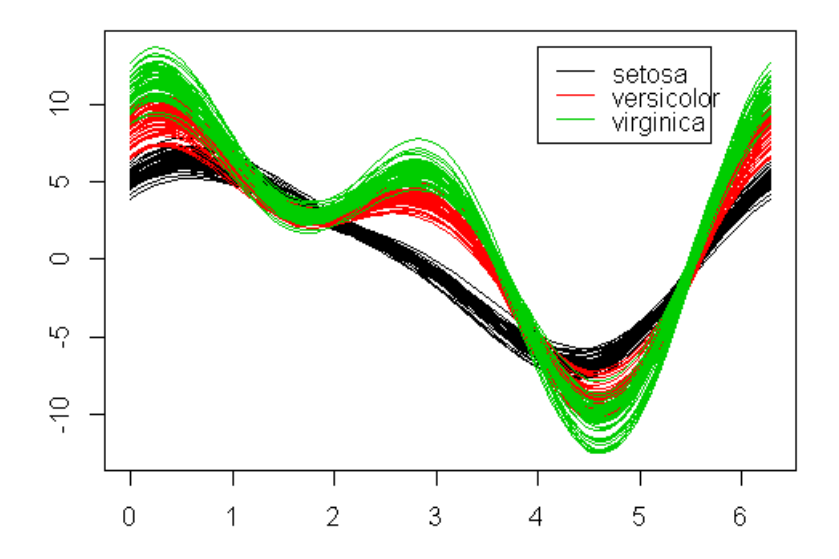